# **GROMACS - Task #2092**

# **Tests running on GPU, and hardware assignment**

12/19/2016 10:37 AM - Aleksei Iupinov

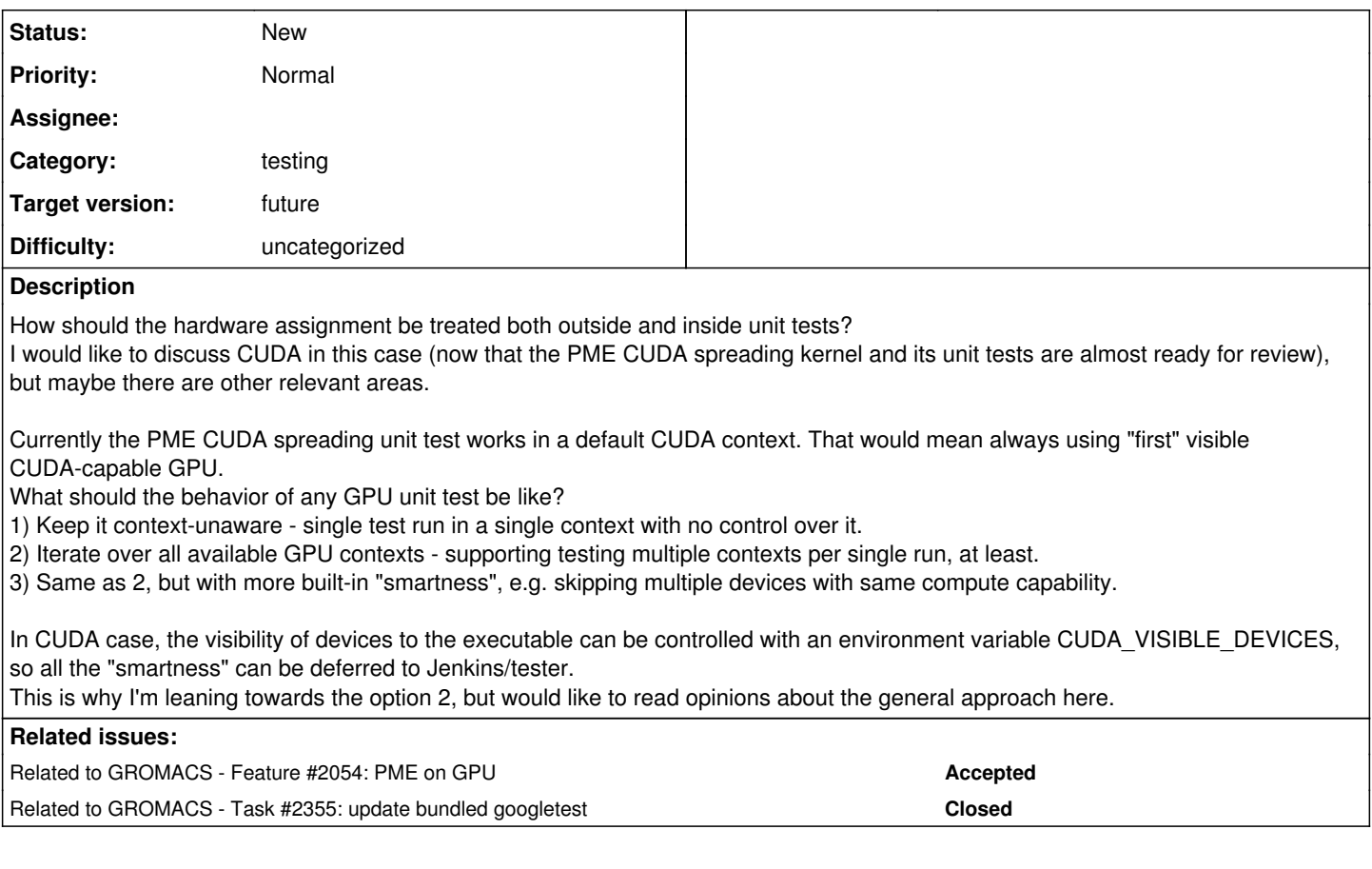

## **Associated revisions**

### **Revision 76c7a1a4 - 10/11/2017 01:49 PM - Aleksei Iupinov**

PME spline+spread CUDA kernel and unit tests

The CUDA implementation of PME spline computation and charge spreading for PME order 4 is added in pme-spread.cu.

The unit tests for PME CPU spline/spread stages (e8cf7c0) are also extended to work with the PME CUDA kernel, using the same reference data. The tests iterate over all CUDA GPUs which are compatible with Gromacs.

Refs #2054, #2092.

Change-Id: If5ec49f030b9b94395db28fa454ea25c3efb05d1

#### **Revision 37969a6d - 10/06/2020 11:37 AM - Artem Zhmurov**

Use new GPU infrastructure in MDLib tests

This make use of common device testing infrastructure in MDLib tests, where both GPU and CPU implementations are tested. The GPU runners will now be executed on all the detected devices, not only on the default one. Also, this will allow to use the MDLib tests in OpenCL and SYCL, where proper device context object is needed.

Closes #3317

Closes #2254

Related #2092

#### **History**

### **#1 - 01/16/2017 11:59 AM - Gerrit Code Review Bot**

Gerrit received a related patchset '10' for Issue [#2092](http://redmine.gromacs.org/issues/2092). Uploader: Aleksei Iupinov ([a.yupinov@gmail.com\)](mailto:a.yupinov@gmail.com) Change-Id: gromacs~master~If5ec49f030b9b94395db28fa454ea25c3efb05d1 Gerrit URL: <https://gerrit.gromacs.org/6357>

#### **#2 - 03/09/2017 04:02 PM - Aleksei Iupinov**

*- Related to Feature #2054: PME on GPU added*

#### **#3 - 03/24/2017 03:52 PM - Szilárd Páll**

Based on offline discussion:

- we should have a separate test that runs the device enumeration and initialization only
- we need to report PME CPU and GPU tests separately so it's clear what tests have been run (not just in case of failure dumping the error which might indicate whether CPU or GPU test failed)

#### **#4 - 11/28/2017 06:06 PM - Mark Abraham**

*- Target version set to 2018*

What remains to consider here?

#### **#5 - 11/29/2017 09:49 AM - Aleksei Iupinov**

Well, one small thing would be to consider printing GPU info in the beginning (end?) of the test run. Trivial within a single binary, I had a draft for that somewhere. Not sure about propagating that to general make check output. Currently I keep relying at heuristic "hmm, some of the solve/gather/spread tests took 20x longer than the other, I assume it means the GPU kernels ran" ;-)

#### **#6 - 12/19/2017 03:26 AM - Mark Abraham**

Aleksei Iupinov wrote:

Well, one small thing would be to consider printing GPU info in the beginning (end?) of the test run. Trivial within a single binary, I had a draft for that somewhere. Not sure about propagating that to general make check output. Currently I keep relying at heuristic "hmm, some of the solve/gather/spread tests took 20x longer than the other, I assume it means the GPU kernels ran" ;-)

In master, [#2355](http://redmine.gromacs.org/issues/2355) may help with some aspects, e.g. that the test runner might write a string that includes "GPU" rather than just a number for the instances of the parmeterized test fixture.

## **#7 - 12/19/2017 05:27 PM - Aleksei Iupinov**

- *Tracker changed from Feature to Task*
- *Priority changed from High to Normal*
- *Target version changed from 2018 to future*

I think it's fair to retarget this then, assuming <https://gerrit.gromacs.org/#/c/7349/>is completed.

#### **#8 - 12/19/2017 05:28 PM - Aleksei Iupinov**

*- Related to Task #2355: update bundled googletest added*